## Zálohovací stokrát jinak

Michal Strnad

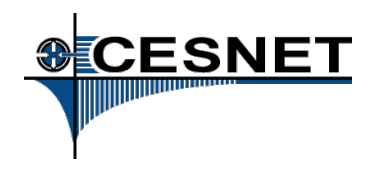

5. 10. 2014

Michal Strnad [Zálohovací stokrát jinak](#page-24-0)

イロト イ団ト イヨト イヨト

÷.

<span id="page-0-0"></span> $2990$ 

- Zálohování obecně
- Aplikace pro zálohování
- **Odbočení k DU CESNET**
- Závěr

Vyvolejte IRQ kdykoliv budete mít libovolný dotaz.

K 何 ▶ K ヨ ▶ K ヨ ▶

4 0 8

÷.

 $2Q$ 

- Manipulace s daty (mazání, formátování, uvedení zařízení do továrního nastavení)
- Poškození paměťového média (CD/DVD, pád notebooku, disk/řadič odejde do křemíkového nebe ...)
- Ztráta (krádež, nepořádek, zapomenutí, malware)
- Přírodní živly (požár, povodeň, bouřka)
- Chyba administrátora (nejčastěji)

 $\langle \oplus \rangle$  >  $\langle \oplus \rangle$  >  $\langle \oplus \rangle$ 

B

 $QQQ$ 

Pro definici co zálohovat se běžně používají include a exclude seznamy. V include listu říkáte, co chcete zálohovat, a v exclude naopak, co nechcete.

• Řekněme. že chcete zálohovat vše kromě toho, co definujete v exclude seznamu:

Include: \*

Exclude: /proc, /sys, /dev

• Druhý způsob je výčet konkrétních adresářů:

Include: /home/uzivatel, /root, /mnt/data

 $\langle \oplus \rangle$  >  $\langle \oplus \rangle$  >  $\langle \oplus \rangle$ 

 $QQQ$ 

- Úplná záloha (Full backup) zde je vytvářena záložní kopie všech souborů (resp. těch, které určíme k zálohování). Zabírá nejvíce času i prostoru.
- Inkrementální (Incremental backup) zálohují se pouze změněné soubory od poslední inkrementální zálohy, resp. od úplné, jedná-li se o první inkrementální zálohu.
- Diferenciální (Differential backup) zálohují se pouze změněné soubory od poslední úplné zálohy.

 $\sqrt{m}$  >  $\sqrt{m}$  >  $\sqrt{m}$ 

 $2Q$ 

- Disky (RAID), MAIDy
- **·** Pásky
- **•** Online storage
- Papír, kamenná deska
- $\bullet$  ...

イロト 不優 トメ 君 トメ 君 トー

重。  $299$ 

- Report provedených i neprovedených záloh (monitoring).
- · Šifrujte zálohy pro zajištění důvěrnosti dat.
- V případě přenosu dat po síti, kterou nemáte pod kontrolou, šifrujte i přenos dat.
- Kontrolujte zálohy (tzv. verifikace).
- Označte si zálohy co obsahují, datum vytvoření.
- Ukládejte zálohy na různá místa. Pokud by došlo k lokální katastrofě (např. požár), tak pravděpodobně ztratíte zálohy zde uskladněné.

K ロ ⊁ K 個 ≯ K 君 ⊁ K 君 ⊁

 $QQQ$ 

## SW pro zálohování

Co používáte vy?

イロト 不優 トイモト 不思 トー

 $E = \Omega Q$ 

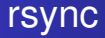

- Prakticky na všech distribucích již předinstalován
- Pod sebou má SSH
- Používá ho velká část jiných aplikací (např. rsnapshot)
- **Skriptování ...**
- Zálohování pomocí hard linků
- Co záloha to kompletní strom
- Existuje grafická nadstavba Grsync

 $\langle \oplus \rangle$  >  $\langle \oplus \rangle$  >  $\langle \oplus \rangle$ 

÷.  $QQQ$ 

- Udržuje lokální i vzdálenou databázi
- Potřeba mít místo na lokálnim disku!
- Nepodporuje hard linky
- Má podporu pro Amazon S3, Google Cloud Storage, Rackspace Cloud Files
- Zabudované šifrování (GPG)
- Na Windows pod Cygwin
- GUI nadstavba Déjà Dup

目

 $QQQ$ 

←何 → → ヨ →

- SSH, rsync, nebo SMB protokolu
- · Klidně i zálohovat "lokální" data pomocí FUSE
- Ručně vynucené zálohování nebo plánovač
- Deduplikace napříč stoji a časem
- Mac OSX, Linux, WinXX

 $2990$ 

重き B

**K 向 ▶ ス ヨ ▶** 

- · Backend složený z Perl modulů
- V případě antipatií dostupné CGI webové rozhraní

イロト イ団ト イヨト イヨト

 $2990$ 

÷.

- **o** Bacula
- **IBM TSM**
- Amanda
- **•** NetWorker
- $\bullet$  ...

イロメ 不優 おす 重 おす 悪 おし

重。  $299$ 

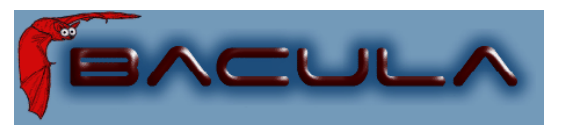

#### It comes in the night and sucks the essence from your computers.

 $\left\{ \bigoplus_{i=1}^{n} \mathbb{P} \left( \mathcal{A} \right) \subseteq \mathbb{P} \left( \mathcal{A} \right) \subseteq \mathbb{P} \right\}$ 

€ □ 下

÷.

 $299$ 

- Podpora NDMP protokolu
- Konsolidace záloh

イロメ 不優 おす 重 おす 悪 おし

重。  $299$ 

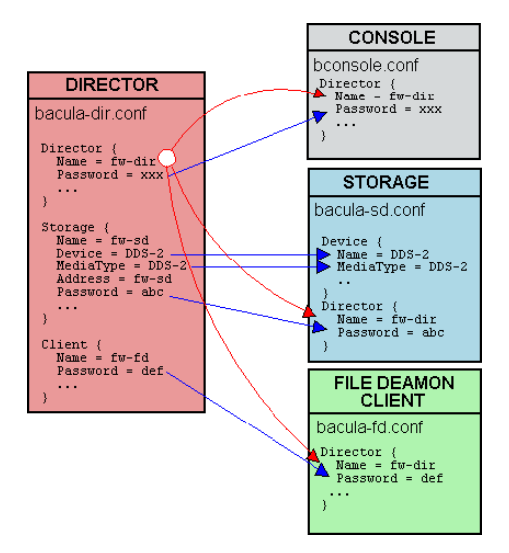

**KO K K (F) K E K (E) K E K Y Q (A)** 

# Slovníček pojmů

- **•** Volume
- Pool
- Label

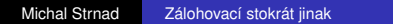

メロトメ 御 トメ 君 トメ 君 トッ

高。  $2990$ 

- Více SD load balancing
- **•** Více Directoru failover
- Ve windows může běžet FD jako služba, tzn. nikdo nemusí být ani přihlášen
- Kontrola změn like rsync
- Kompresi, šifrování si volí uživatel sám u sebe
- **o** multi-streaming
- Záloha na popud serveru

ă.  $QQQ$ 

**K 向 ▶ ス ヨ ▶** 

- · Pěkne po staru editace konfigů
- Bacula-traymonitor read-only
- breport emaily
- **o** Bweh

4 ロ ) (何 ) (日 ) (日 )

重

 $2990$ 

- Bacula s NFS "nelze zabít"
- · Shození sítě i na půl hodiny
- Simulace ztráty paketu pomocí iptables

 $299$ 

K 何 ▶ K ヨ ▶ K

4 0 8

重き ÷.

- Padesát milionů malých (512B) souborů. Přesně: 49999896 (velikost 197038MB)
- Přenos trval 3 hod 15 min
- Pomalejší přenos je dán nutností zápisu/čtení do kalatogu. Pro každý soubor je potřeba vytvořit jeden záznam ...

ă.  $QQQ$ 

⊀ 伊 ▶ ∢ 重 ▶ ∢

- Zasílání reportů (plaintext nebo breport)
- **PostgreSQL**
- Zapnout autolabeling
- Extrahovat ze všech konfiguráků nastavení pro jednoho klienta
- Plno věcí není zdokumentovaných -> forum romanum

イロメ イ押 メイヨメ イヨメ

÷.

 $2Q$ 

- Pokud změníte cokoliv ve file setu, tak se provede full backup, ikdyž je vše ostatní již odzálohované
- Pozor na synchronizaci času
- Nastavení UTF-8 v systému

 $QQQ$ 

- Zálohujte, zálohujte a zálohujte
- Zálohy je potřeba automatizovat
- Vyberte si libovolný nástroj dle vašich potřeb a hlavně ho používeite! :-)
- Více úložišť kvůli degradaci média a přírodním katastrofám

Buďte paranoidní a počítejte vždy s nejhorším!

 $\langle \oplus \rangle$  >  $\langle \oplus \rangle$  >  $\langle \oplus \rangle$ 

÷.  $QQ$ 

### Datové úložiště CESNET

<span id="page-24-0"></span>K ロ ▶ K @ ▶ K 할 ▶ K 할 ▶ 이 할 → 9 Q @